# Zip / gzip Multiplatform Native Plugin.

Thank you for purchasing this shared library for Android, iOS**\***, WindowsPhone8.1,Windows 10 Universal, Windows, OSX, Linux & WebGL**\*\***.

The scope of this library is to compress/decompress zip/gzip archives and buffers on Android, iOS, WindowsPhone8.1, Windows10 Universal, Windows, OSX,Linux.

The ios and OSX libraries are compiled as universal. That means that they will support 32 and 64 bit builds.

(**bitcode** enabled iOS plugins are provided in the **plugins/ios/bitcode folder**.)

The Windows and Linux libraries are compiled for x86 and x86 64 build modes.

The Android lib is compiled for armeabi, armeabi-v7a, x86 and x86\_64.

The Windows Phone 8.1 lib is compiled for ARM and x86.

THE WSA lib is compiled for ARM, x86 and x86\_64.

WSA SDK10 and SDK8.1 is supported with NetCore for Unity version 5.2 and higher.

(ios: if you want to compile for watchOS,tvOS or simulator, extract in the Plugins/iOS folder and replace the desired plugin.)

# **\*iOS/tvOS/watchOS compilation requires to add the -lz linking flag at Build Settings-> Linking-**

## **> Other Linker flags on xcode.**

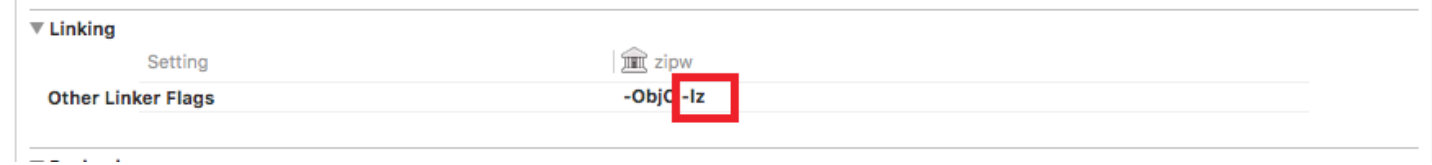

\*\*WebGL supports only compression/decompression of zlib/gzip buffers.

\*\*\* bz2 method is not available for MacOS/iOS/tvOS/watchOS.

\*\*\*\* encyption/decryption is not available for WSA due to certification reasons.

# **FEATURES**:

**Fast** zip/gzip compression and decompression with a clean and simple interface. Very easy to use.

The plugin is about **7x times faster** in compression speed and **3x times faster** in decompression speed compared to SharpZipLib.

- compress/decompress buffers to/from zlib/gzip streams.
- recursive directory compression/decompression.
- compress/decompress single files.
- encryption / decryption. (not available for WSA)
- append files to existing zip archives.
- compress a buffer and write it or append it to a zip archive.
- get file and size info of all the files or a specific file from a zip archive.
- extract a single file out of a zip archive.
- decompress a file of a zip archive to a byte buffer.
- delete an entry in a zip archive.
- replace an entry in a zip archive.
- get progress of extraction when the zip archive has multiple files.
- bz2/zlib compression-decompression methods. (bz2 method not available for MacOS/iOS/tvOS/watchOS)

- Linux, iOS, Android, MacOSX, WSA & Windows can treat **buffers as files**. That means if you have a file in www.bytes you can perform operations *directly on the buffer.*

*For Android this is very useful since you can decompress from Streaming Assets without copying to Persistent data path.*

!!! The plugin will not decompress \_\_MACOSX folders, files starting with .\_and files with 0 bytes size!!!

## **INSTRUCTIONS**:

If you want to run a small example, compile and run the testScene.

It will download a small zip file and it will perform all the functions the lib provides.

See the lzip.cs file for more comments and error codes.

In your project include in the Plugins folder the plugins you want to use and the lzip.cs file and call the appropriate functions as described below and shown in the demo scene.

# **THE FUNCTIONS**:

## **int getTotalFiles(string zipArchive, byte[] FileBuffer = null);**

A function that returns the total number of files in a zip archive.

ZipArchive : the zip to be checked FileBuffer : A buffer that holds a zip file. When assigned the function will read from this buffer and will ignore the filePath. ERROR CODES : -1 = failed to access zip archive : any number>0 = the number of files in the zip archive

# **int getTotalEntries(string zipArchive, byte[] FileBuffer = null);**

A function that will return the total entries in a zip arcive. (files + folders)

#### ERROR CODES

: -2 = failed to access zip archive : any number>0 = the number of entries in the zip archive

### **long getFileInfo(string zipArchive, string path = null, byte[] FileBuffer = null);**

This function fills the Lists with the filenames and file sizes that are in the zip file.

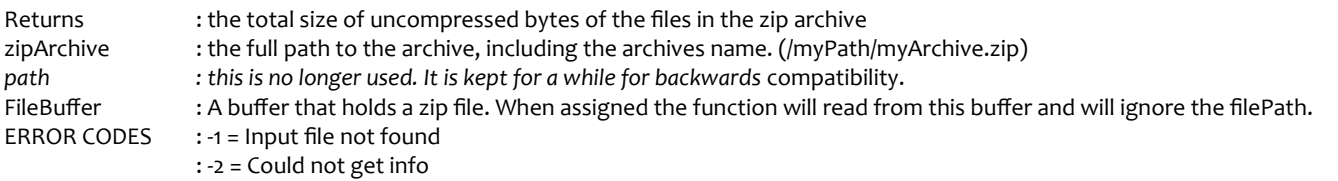

## **int getEntrySize(string zipArchive, string entry, byte[] FileBuffer = null);**

A function that returns the uncompressed size of a file in a zip archive.

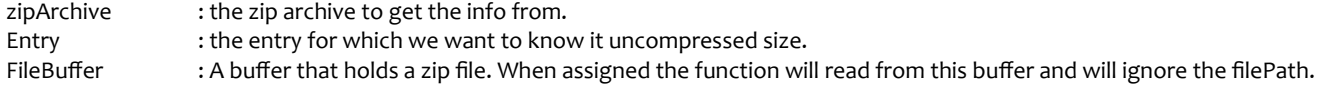

### **bool entryExists(string zipArchive, string entry, byte[] FileBuffer = null);**

A function that tells if an entry in zip archive exists.

Returns true or false.

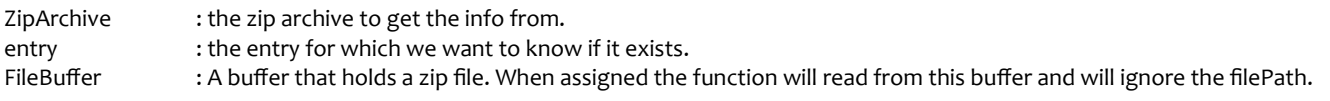

# **bool compressBuffer(byte[] source, ref byte[] outBuffer, int levelOfCompression);**

A function that compresses a byte buffer to a zlib stream compressed buffer. Provide a reference buffer to write to. This buffer will be resized.

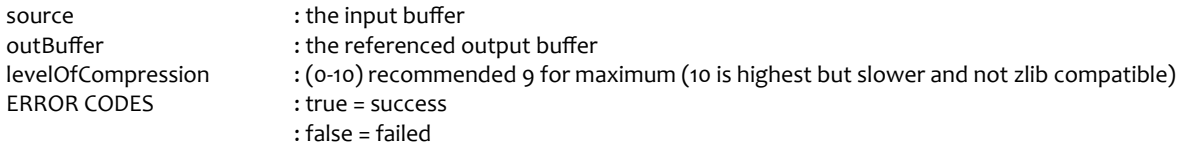

### **byte[] compressBuffer(byte[] source, int levelOfCompression);**

A function that compresses a byte buffer to a zlib stream compressed buffer. Returns a new buffer with the compressed data.

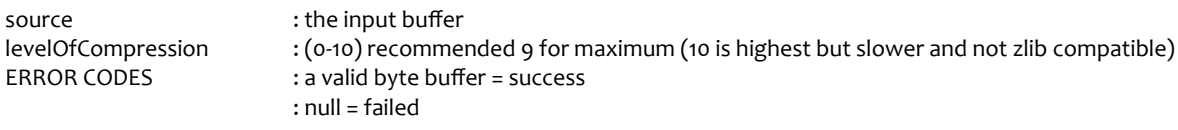

### **int compressBufferFixed(byte[] source, ref byte[] outBuffer, int levelOfCompression, bool safe = true);**

Same as the compressBuffer function, only this function will put the result in a fixed size buffer to avoid memory allocations. The compressed size is returned so you can manipulate it at will.

Safe : if set to true the function will abort if the compressed resut is larger the the fixed size output buffer. Otherwise compressed data will be written only until the end of the fixed output buffer.

### **bool decompressBuffer(byte[] source, ref byte[] outBuffer);**

A function that decompresses a zlib compressed buffer to a referenced outBuffer. The outbuffer will be resized.

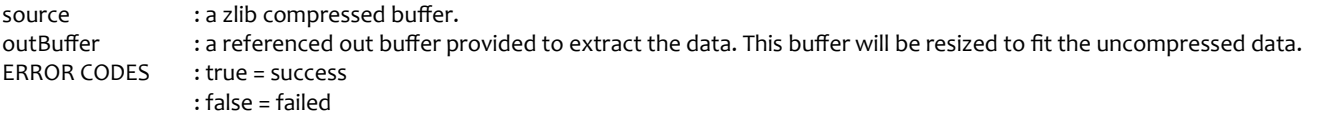

# **byte[] decompressBuffer(byte[] source);**

A function that decompresses a zlib compressed buffer and creates a new buffer. Returns a new buffer with the uncompressed data.

source : a zlib compressed buffer. ERROR CODES : a valid byte buffer = success : null = failed

#### **int decompressBufferFixed(byte[] source, ref byte[] outBuffer, bool safe = true);**

Ssame as the decompressBuffer function. Only this one outputs to a buffer of fixed which size isn't resized to avoid memory allocations. The fixed buffer should have a size that will be able to hold the incoming decompressed data.

Returns the uncompressed size.

Safe : if set to true the function will abort if the decompressed resut is larger the fixed size output buffer. Otherwise decompressed data will be written only until the end of the fixed output buffer.

# **int entry2Buffer(string zipArchive, string entry, ref byte[] buffer, byte[] FileBuffer = null, string password = null);**

A function that will decompress a file in a zip archive directly in a provided byte buffer.

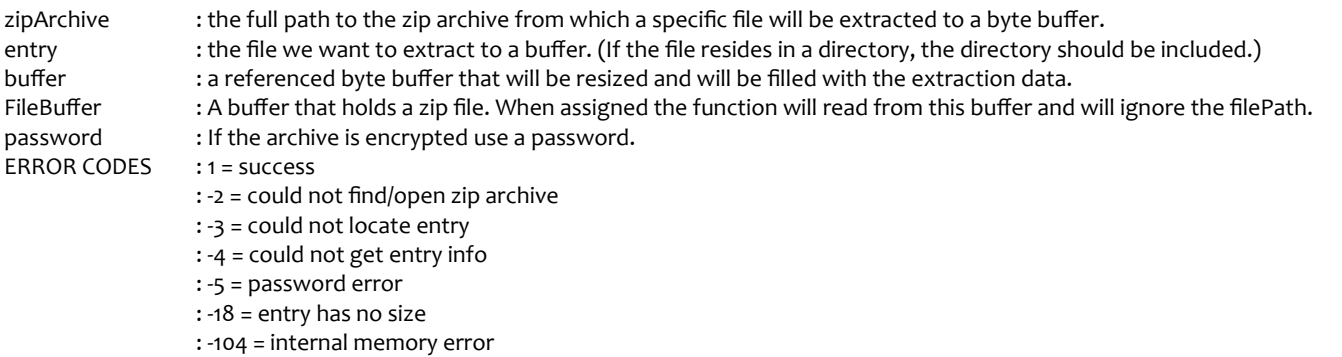

# **int entry2FixedBuffer(string zipArchive, string entry, ref byte[] fixedBuffer, byte[] FileBuffer = null, string password = null);**

A function that will decompress a file in a zip archive directly in a provided fixed size byte buffer.

Returns the uncompressed size of the entry.

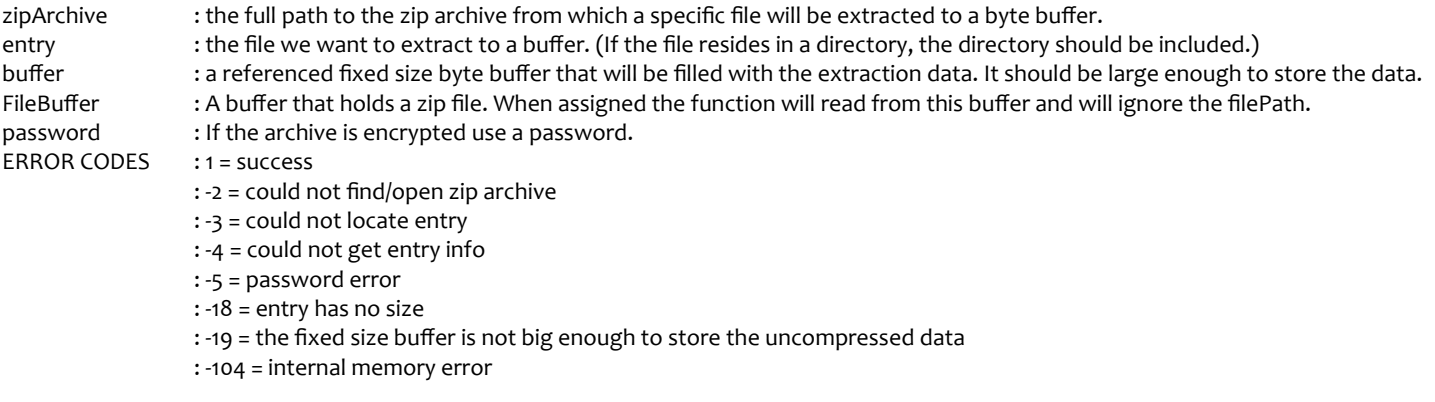

# **byte[] entry2Buffer(string zipArchive, string entry, byte[] FileBuffer = null, string password = null));**

A function that will decompress a file in a zip archive in a new created and returned byte buffer.

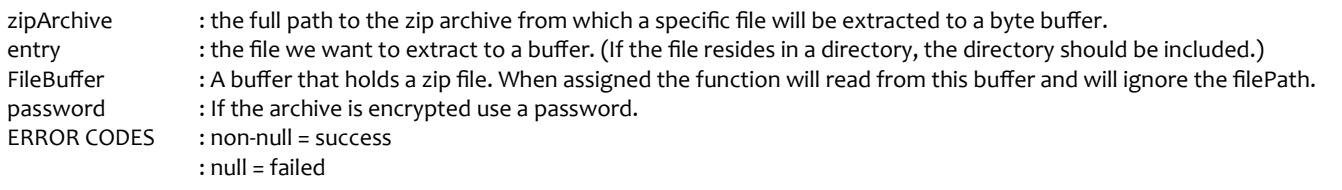

# **bool buffer2File(int levelOfCompression, string zipArchive, string arc\_filename, byte[] buffer, bool append=false);**

A function that compresses a byte buffer and writes it to a zip file. I you set the append flag to true, the output will get appended to an existing zip archive.

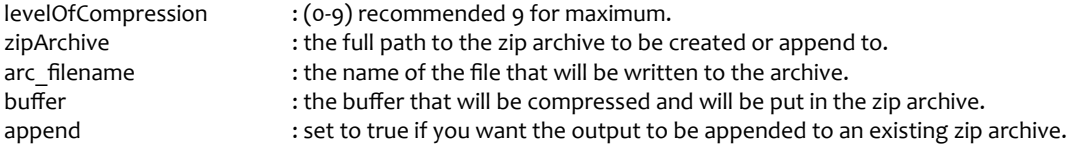

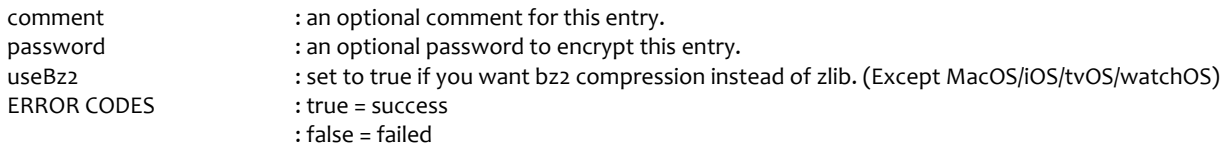

# **int delete\_entry(string zipArchive, string arc\_filename);**

A function that deletes a file in a zip archive. It creates a temp file where the compressed data of the old archive is copied except the one that needs to be deleted.

After that the old zip archive is deleted and the temp file gets renamed to the original zip archive. You can delete directories too if they are empty.

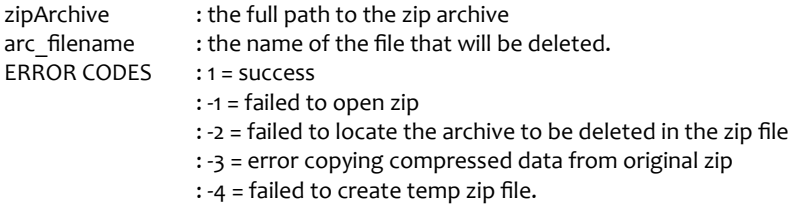

# int replace\_entry(string zipArchive, string arc\_filename, string newFilePath, int level = 9, string comment=null, string password = null, bool **useBz2=false);**

A function that replaces an entry in a zip archive with a file that lies in a path. The original name of the archive will be used.

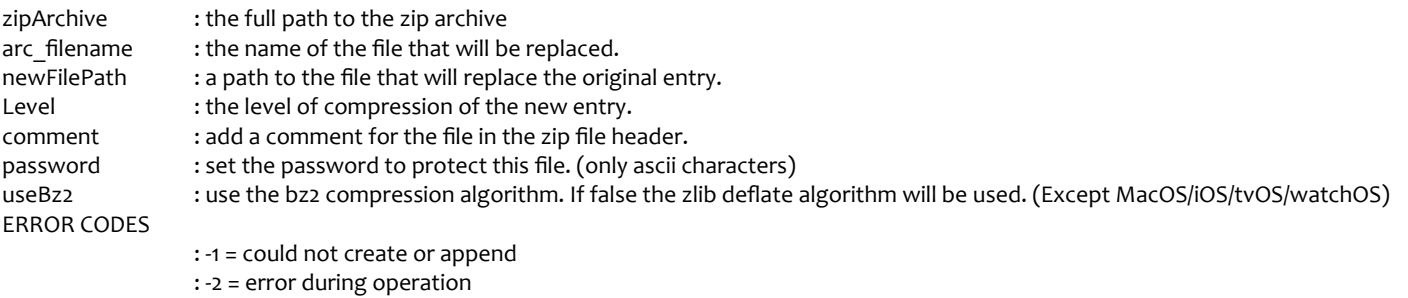

# : -3 = failed to delete original entry

# **int replace\_entry(string zipArchive, string arc\_filename, byte[] newFileBuffer, int level = 9, string password = null, bool useBz2 = false);**

A function that replaces an entry in a zip archive with a buffer. The original name of the archive will be used.

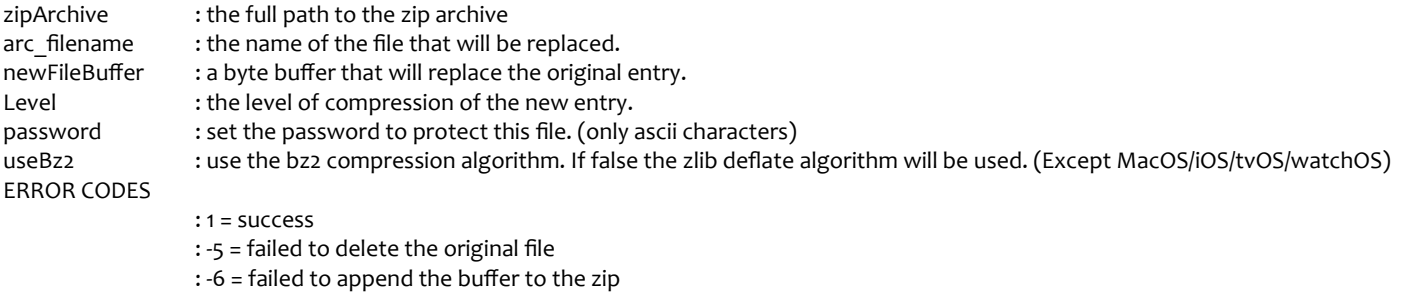

# **int extract\_entry(string zipArchive, string arc\_filename, string outpath, byte[] FileBuffer = null, int[] proc = null, string password = null);**

A function that will extract only the specified file that resides in a zip archive.

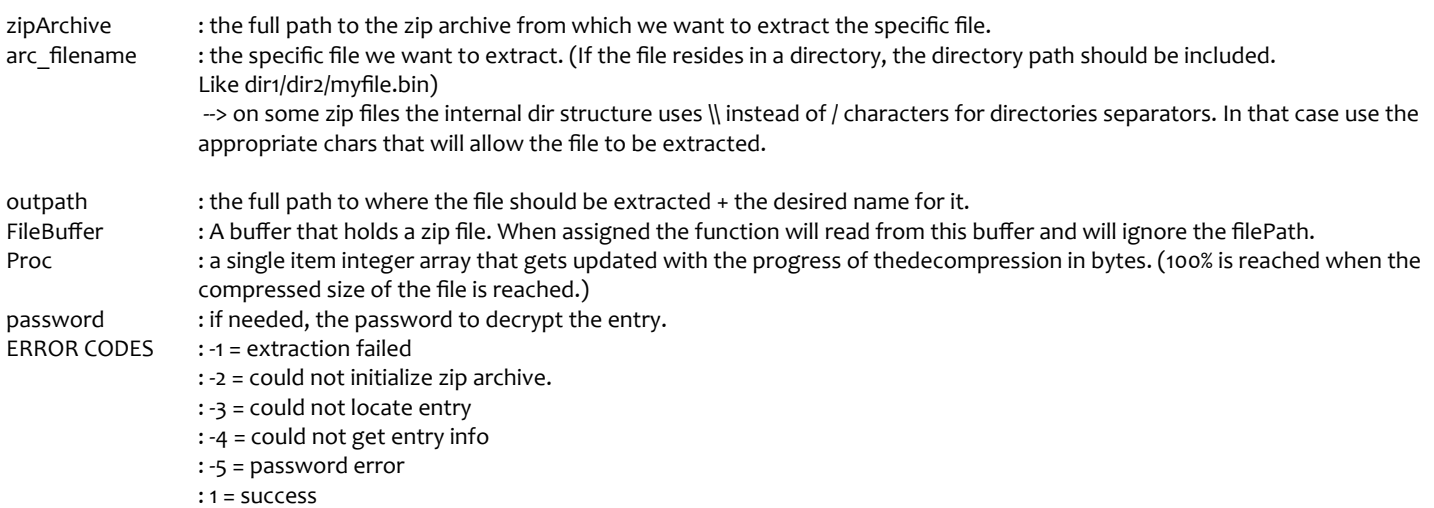

# **int decompress\_File(string zipArchive, string outPath, int[] progress, byte[] FileBuffer = null, int[] proc = null, string password = null);**

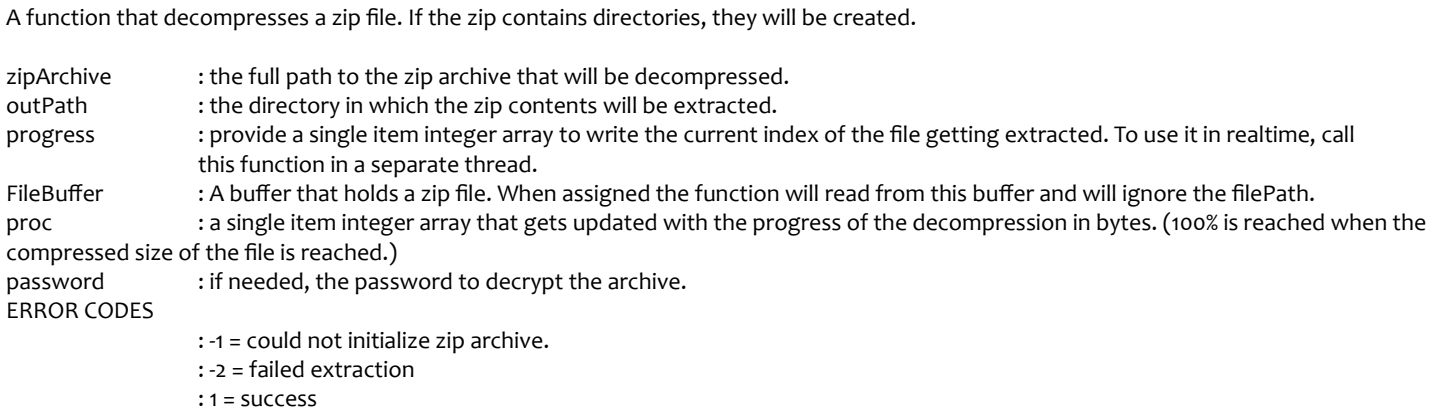

# **int compress\_File(int levelOfCompression, string zipArchive, string inFilePath,bool append=false, string fileName="", string comment=null, string password = null, bool useBz2 = false);**

A function that compresses a file to a zip file. If the flag append is set to true then it will get appended to an existing zip file.

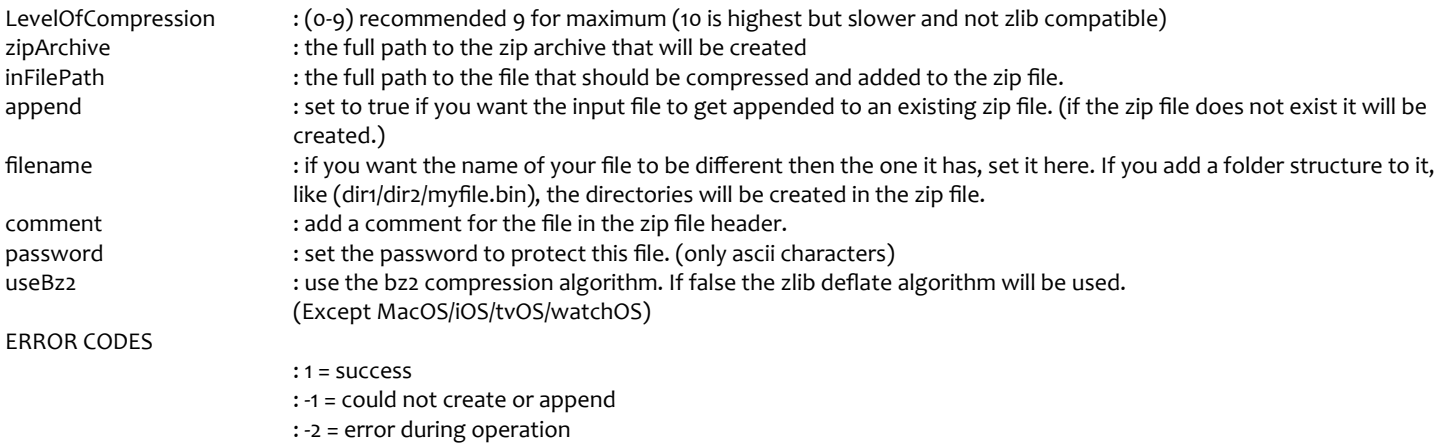

# **int compress\_File\_List(int levelOfCompression, string zipArchive, string[] inFilePath, int[] progress = null, bool append=false, string[] fileName=null, string password = null, bool useBz2 = false);**

A function that compresses a list of files to a zip file.

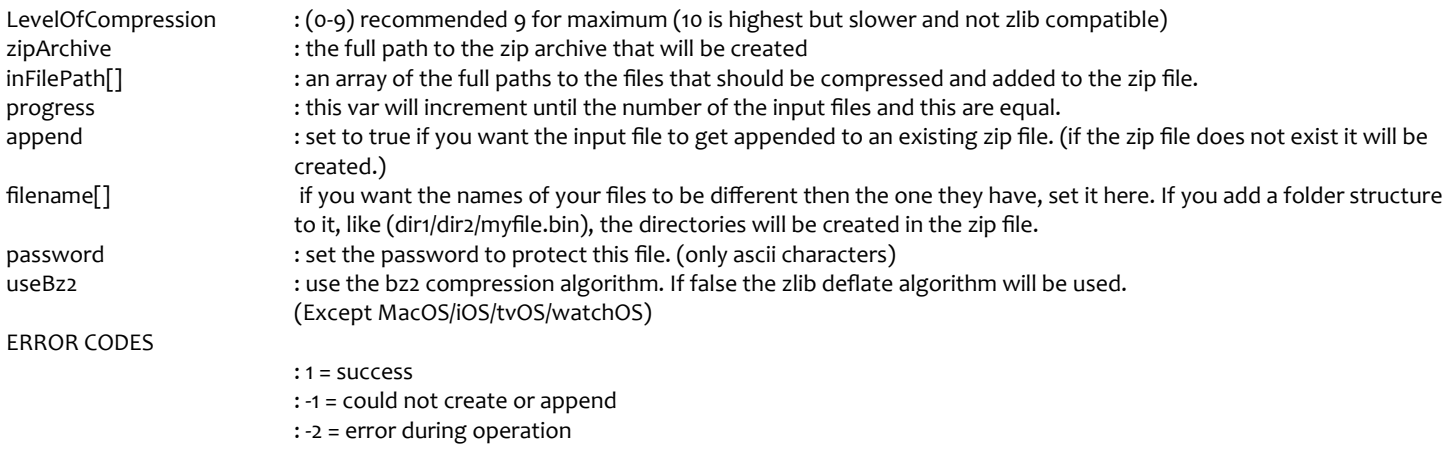

# **compressDir(string sourceDir, int levelOfCompression, string zipArchive, bool includeRoot = false, string password = null, bool useBz2 = false);**

Compress a directory with all its files and subfolders to a zip file (Does not work on WSA 8.1)

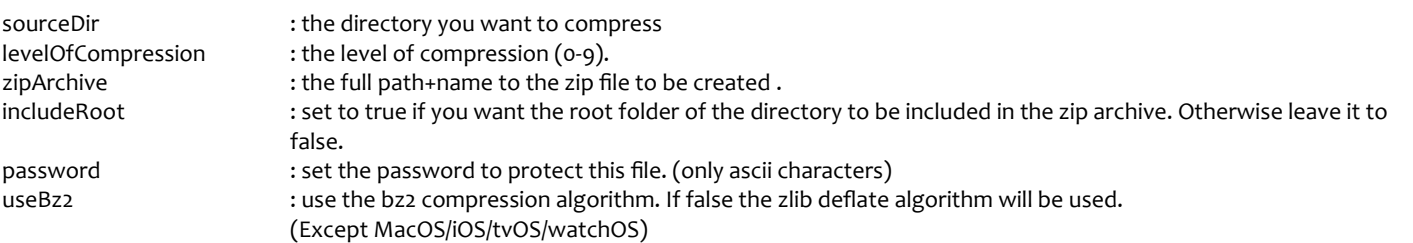

If you want to get the progress of compression, call the getAllFiles function to get the total number of files in a directory and its subdirectories. The compressDir when called from a separate thread will update the public static int cProgress. Divide this with the total number of files (as floats) and you have the % of the procedure.

# **int getAllFiles(string Dir);** *//(Does not work on WSA 8.1)*

Use this function to get the total files of a directory and its subdirectories.

# [Android, iOS, Linux, MacOSX only] **int setFilePermissions(string filePath, string \_user, string \_group, string \_other);**

Sets permissions of a file in user, group, other. Each string should contain any or all chars of "rwx". Returns 0 on success.

## **bool setEncoding(uint encoding);**

Set encoding of file names (read/write) on **Windows and WSA10**

## **bool validateFile(string zipArchive, byte[] FileBuffer = null);**

A function that will validate a zip archive.

zipArchive : the zip to be checked FileBuffer : A buffer that holds a zip file. When assigned the function will read from this buffer and will ignore the filePath. ERROR CODES : true. The archive is ok. : false. The archive could not be validated.

## **DateTime entryDateTime(string zipArchive, string entry, byte[] FileBuffer = null);**

A function to get the DateTime of an entry in a zip archive

Returns the date and time of the entry in DateTime format.

zipArchive : the path to a zip archive from which we want to check an entry. entry : the specific entry we want to get the DateTime of. (If the entry resides in a directory, the directory path should be included. like dir1/dir2/myfile.bin) FileBuffer : A buffer that holds a zip file. When assigned the function will read from this buffer and will ignore the zipArchive path. ERROR CODES : 0 = Cannot open zip Archive : 1 = entry not found : 2 = error reading entry

# **GZIP SECTION**

# **int gzip(byte[] source, byte[] outBuffer, int level, bool addHeader = true, bool addFooter = true);**

Compress a byte buffer to gzip format.

Returns the size of the compressed buffer.

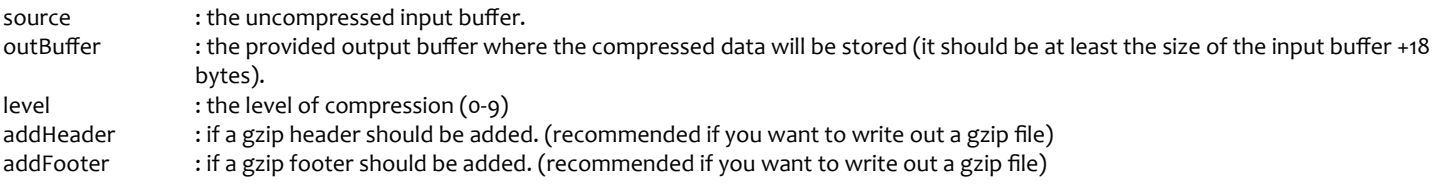

If you add a header and a footer to the buffer, you can write out a file that is a regular gzip file.

#### **int gzipUncompressedSize(byte[] source);**

Get the uncompressed size from a gzip buffer that has a footer included.

source : the gzip compressed input buffer. (it should have at least a gzip footer).

# **int unGzip(byte[] source, byte[] outBuffer, bool hasHeader = true, bool hasFooter = true);**

Decompress a gzip buffer.

Returns the uncompressed size. Negative error code on error.

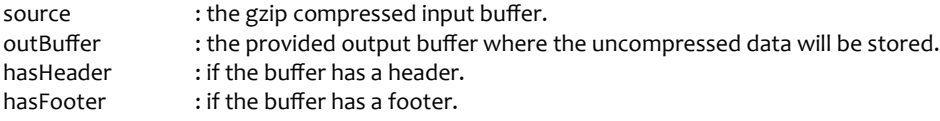

# **int unGzip2(byte[] source, byte[] outBuffer);**

Decompress a gzip buffer. (This function assumes that the gzip buffer has a gzip header !!!)

Returns: the uncompressed size. negative error code on error.

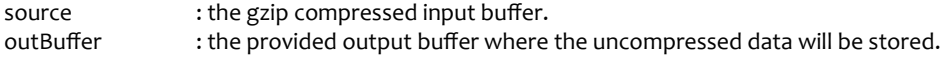

#### **SUPPORT**:

For any questions, problems and suggestions please use this email address: elias\_t@yahoo.com Forum:<http://forum.unity3d.com/threads/released-zip-native-multiplatfrom-plugin.339482>